### Rechnernetze an der HS-Harz

# Dipl.-Inf. Michael WilhelmDipl.-Ing. May

A Hochschule Harz FB Automatisierung und Informatik $\mathbf{k}$  1

### Konzept HS-Harz: "Netzwerk-PC"

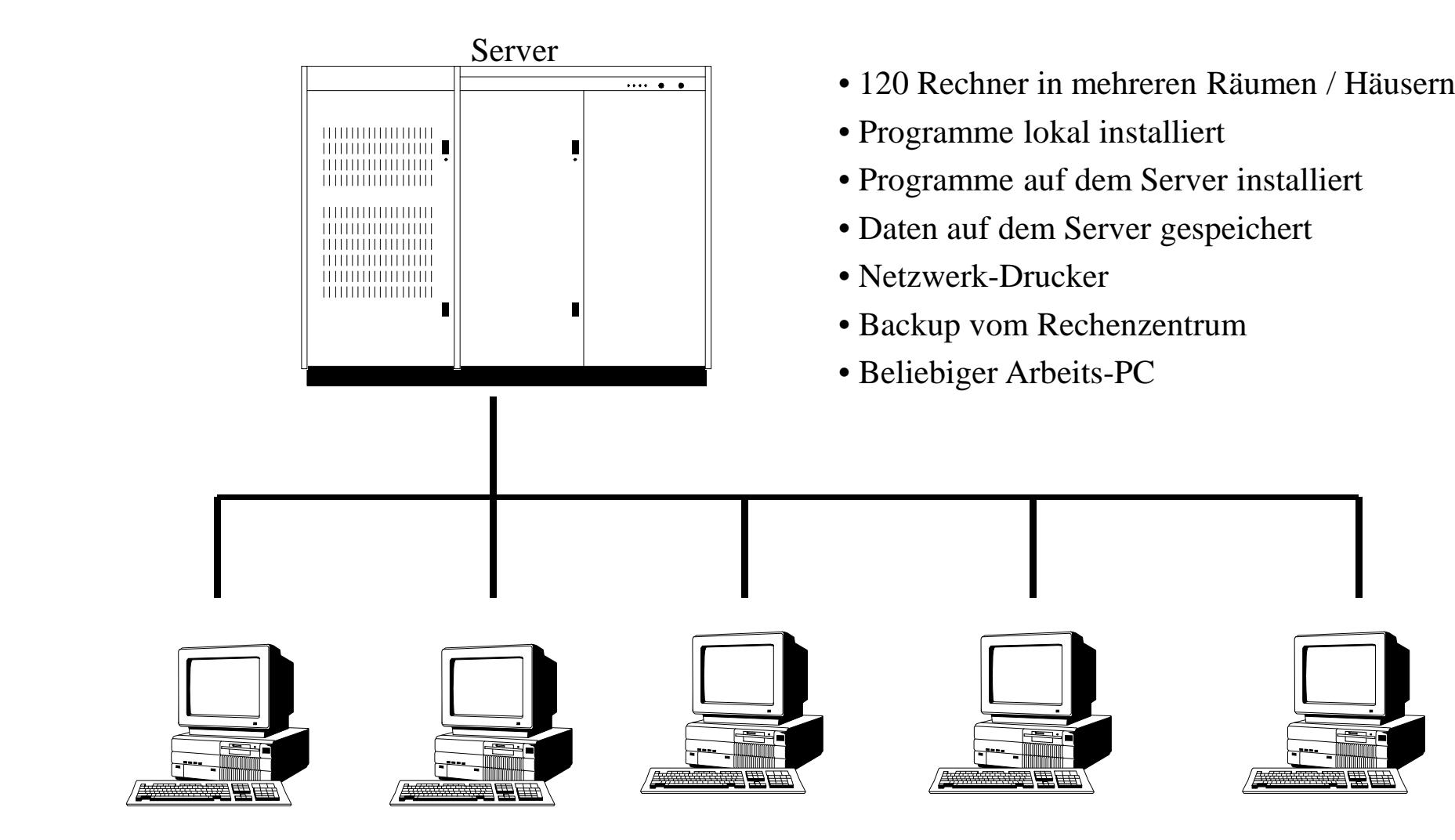

### Konzept HS-Harz: "Netzwerk-PC"

### **Eigenschaften:**

- **Beliebiger Arbeitsplatz**
- **Elektronische Tafel bei Vorlesungen (Virtuelles Labor)**
- **Internet-Anschluss**
- **Intranet-Anschluss**
- T. **Anschluss eines Notebooks an das Netz (WLan)**
- $\blacksquare$ **Anschluss eines Rechner über das Internet**

### Anmeldung:

### **Daten für die Anmeldung:**

- **U-Nummer (Keine Matrikelnummer)**
- **Paßwort**
- **Domain (Teilnetze)**

### Abmeldung:

### **Abmeldung über Startmenü / Beenden:**

- **Grundsätzlich Abmelden**
- **Korrekte Abmeldungen abwarten**

Studentendaten:

Jeder Student hat lokal folgende Verzeichnisse:**C:\tempC:\Users\U12345\Eigene Doumente**

#### **Wichtig:**

Die Daten innerhalb dieser Verzeichnisse werden automatisch beim nächsten Starten gelöscht!

### Studentendaten:

- **Jeder Student hat einen Bereich auf dem Server!**
- **Nas sogenannte ,, Y-Laufwerk"**

Adresse ist hierarchisch organisiert:

- a) Internetadresse: hs-harz.de
- b) Serveradresse: filer

Netzwerkadresse: \\filer.hs-harz.de\u4711

### E-Mail-Konfiguration:

Eingehende Mails: postbox.hs-harz.deAusgehende Mails: sendmail.hs-harz.de Typ: Pop3- und IMap-ServerEmail mit Browser: https://postbox.hs-harz.deEmail-Adresse: u4711@hs-harz.deInternet-Adresse: http://u4711.hs-harz.deHost-Rechner (FTP): ftp-myweb.hs-harz.deHost-Rechner (Explorer): ftp://u4711@ftp-myweb.hs-harz.de

### **Laborbeispiele**:

- $\mathbb{R}^3$ **Grundlagen der Informatik 1 (Resim, HTML)**
- $\mathbb{R}^3$ **Grundlagen der Informatik 2 (HTML, PhP, Unix)**
- k. **Grafische Nutzerschnittstellen (Java und GUI)**
- $\mathbb{R}^3$ **Programm- und Datenstruktur 1/2 (Java Konsole)**
- $\mathbb{R}^3$ **Betriebssysteme (Java / C Threads, Semaphore)**
- $\mathbb{R}^3$  **Parallele Algorithmen (OpenMP, MPI, PS/3)**
	- •Open Multi-Processing, Message Passing Interface
- **Datenbanken (Oracle, Firebird)**
- **Auto-Cad (Konstruktion von Maschinen)**

### **Laborbeispiele**:

- $\mathbb{R}^3$ **Officeanwendungen (W-Ing.)**
- **Graf. Nutzerschnittstellen (Visual Studio: Microsoft Foundation Class MFC, WinForms, Windows Presentation Foundation, Delphi)**
- $\mathbb{R}^3$ **Einführung in D**
- **Programmieren in C (ATI/MB, W-Ing.)**
- $\mathcal{L}$ **Objektorientierte Programmierung (Visual Studio)**
- $\mathbb{R}^3$ **Grafische Informationssysteme (ArcView)**
- $\mathbb{R}^3$ **Künstliche Intelligenz (Prolog, Lisp)**

### **Beispiel: Download einer Scriptdatei:**

- 1) Anschalten des Rechners
- 2) Windows-Anmeldung (STRG+ALT+DEL)
- 3) UNummer und Paßwort
- 4) Firefox starten

### Download einer Scriptdatei mit http://studip.hs-harz.de

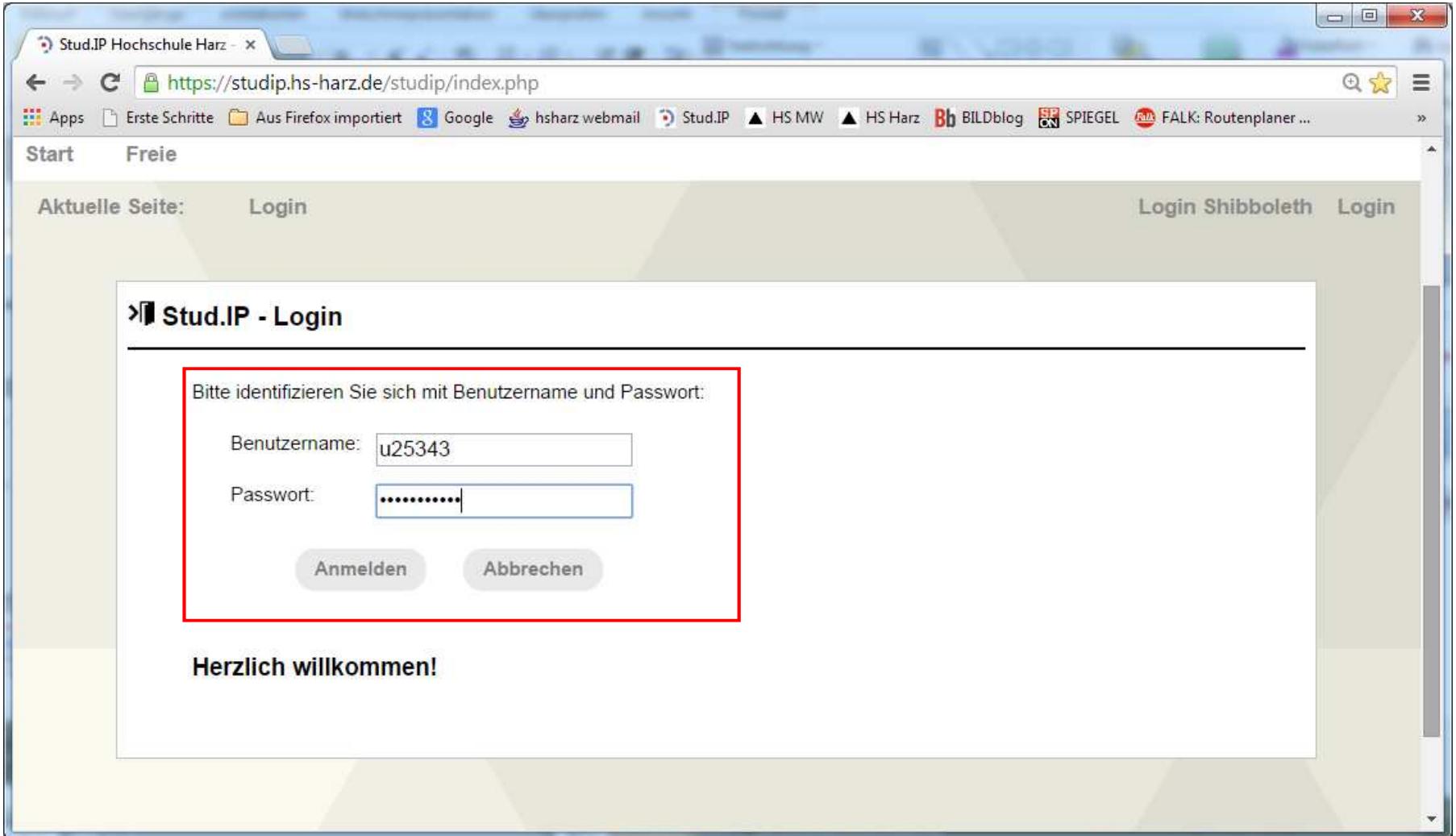

### Stud-IP: Vorlesungen von Herrn Wilhelm

- $\mathbb{R}^3$ **Einführung in die Informatik, KI, ATI, MB**
- **Grundlagen der Informatik, Wing**
- k. Anwendungsprogrammierung mit Excel, Wing
- $\mathbb{R}^3$ **Einführung in die Informatik, MI**
- Grafische Nutzerschnittstellen
- $\mathbb{R}^3$ Mikroprozessorstrukturen, Assembler
- Windows Presentation Foundation (WPF)
- k. Design Pattern

### Download Skriptdatei: studip.de

# Download Skriptdatei: miwilhelm.de

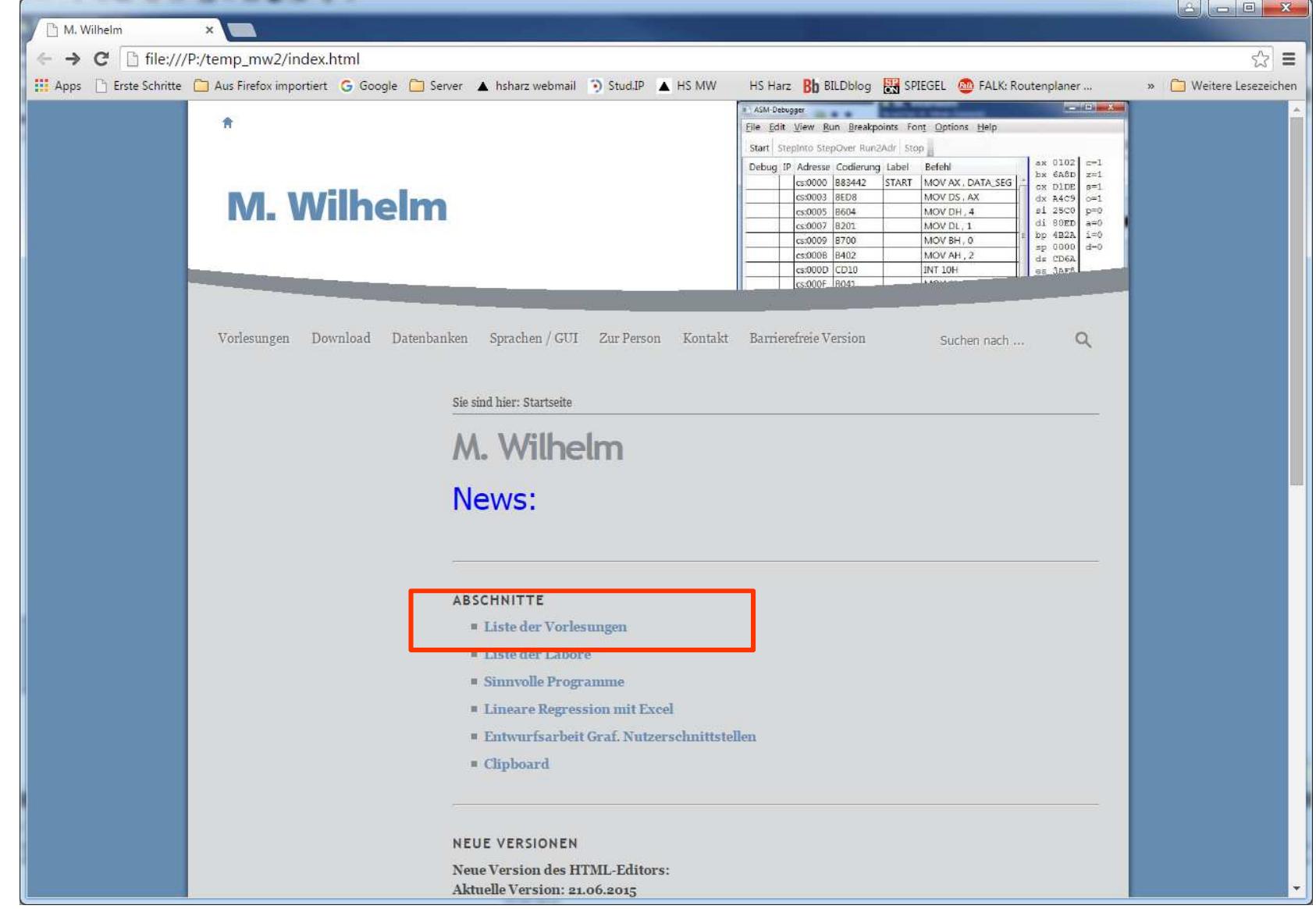

▲ Hochschule Harz FB Automatisierung und Informatik

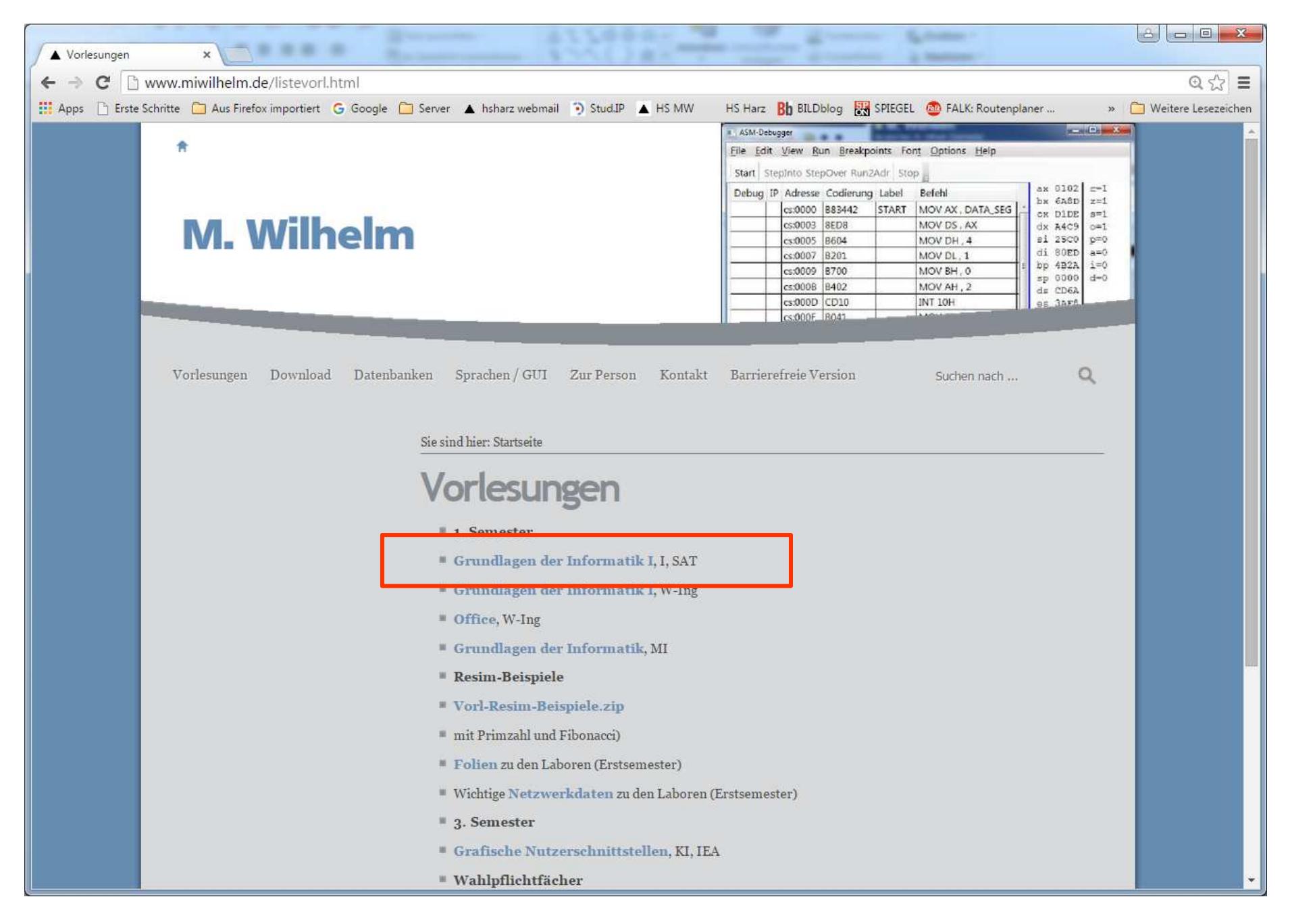

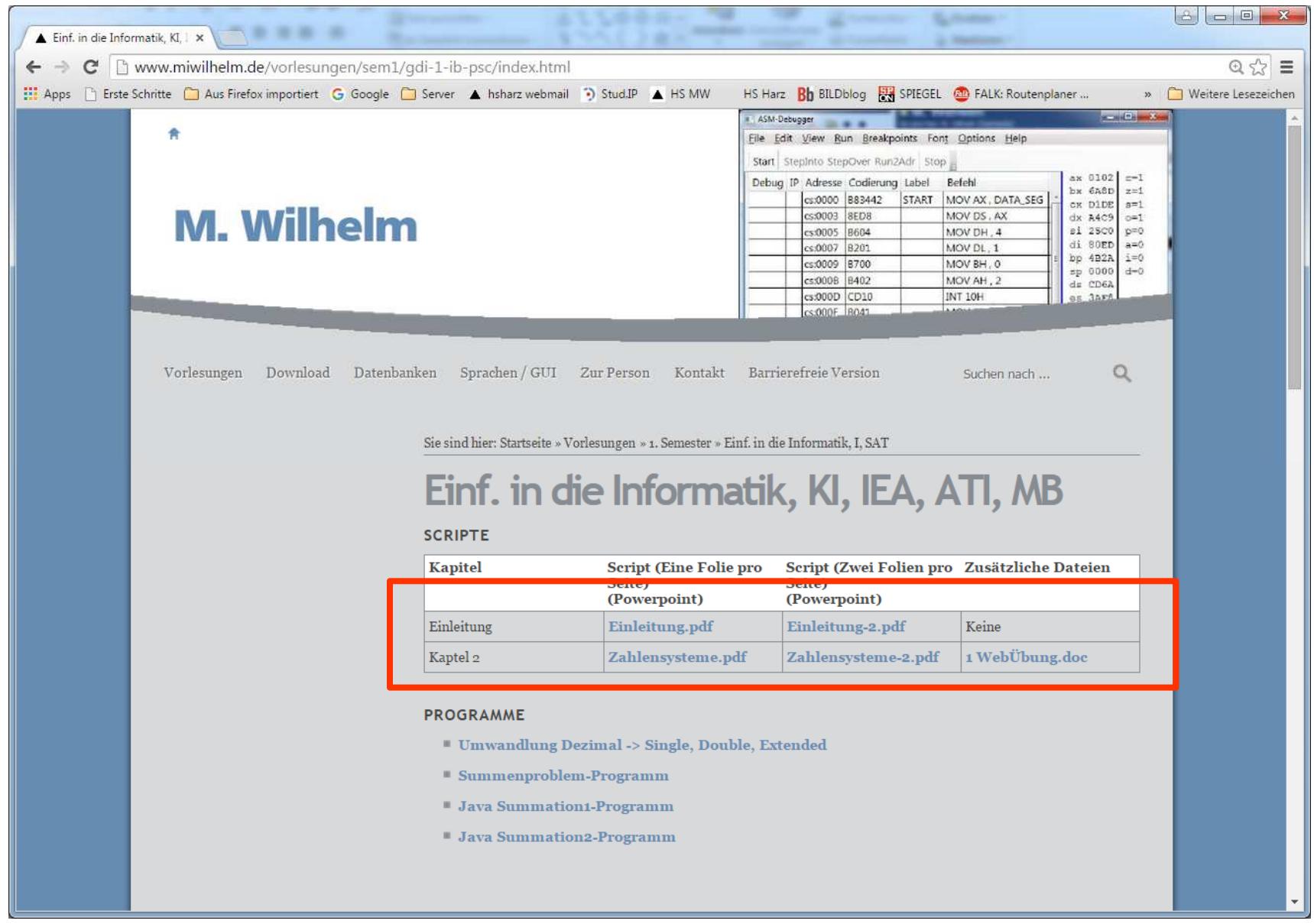

#### Web-EMail: https://postbox.hs-harz.de

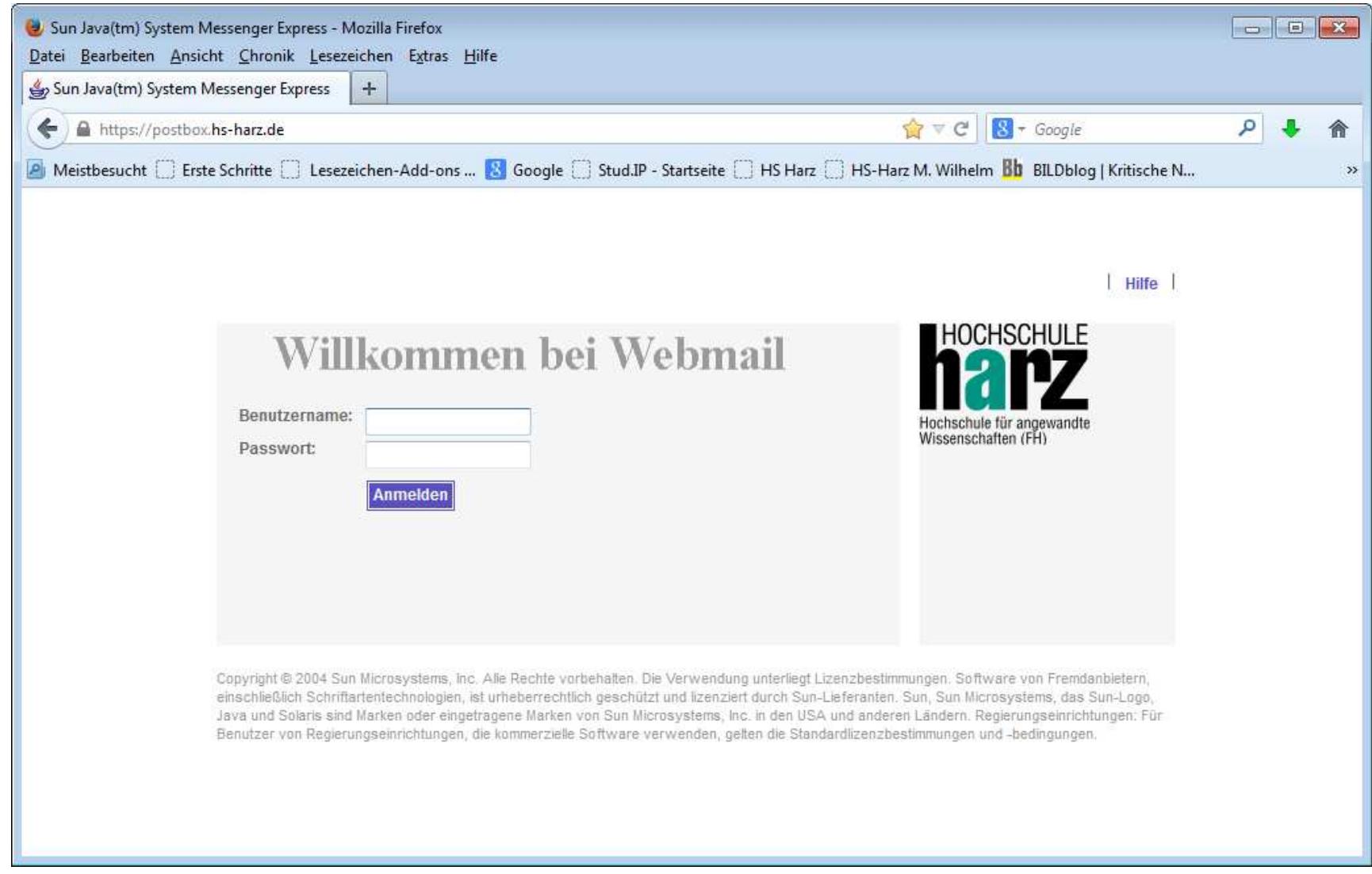

### Server des Rechenzentrums: http://rz.hs-harz.de/

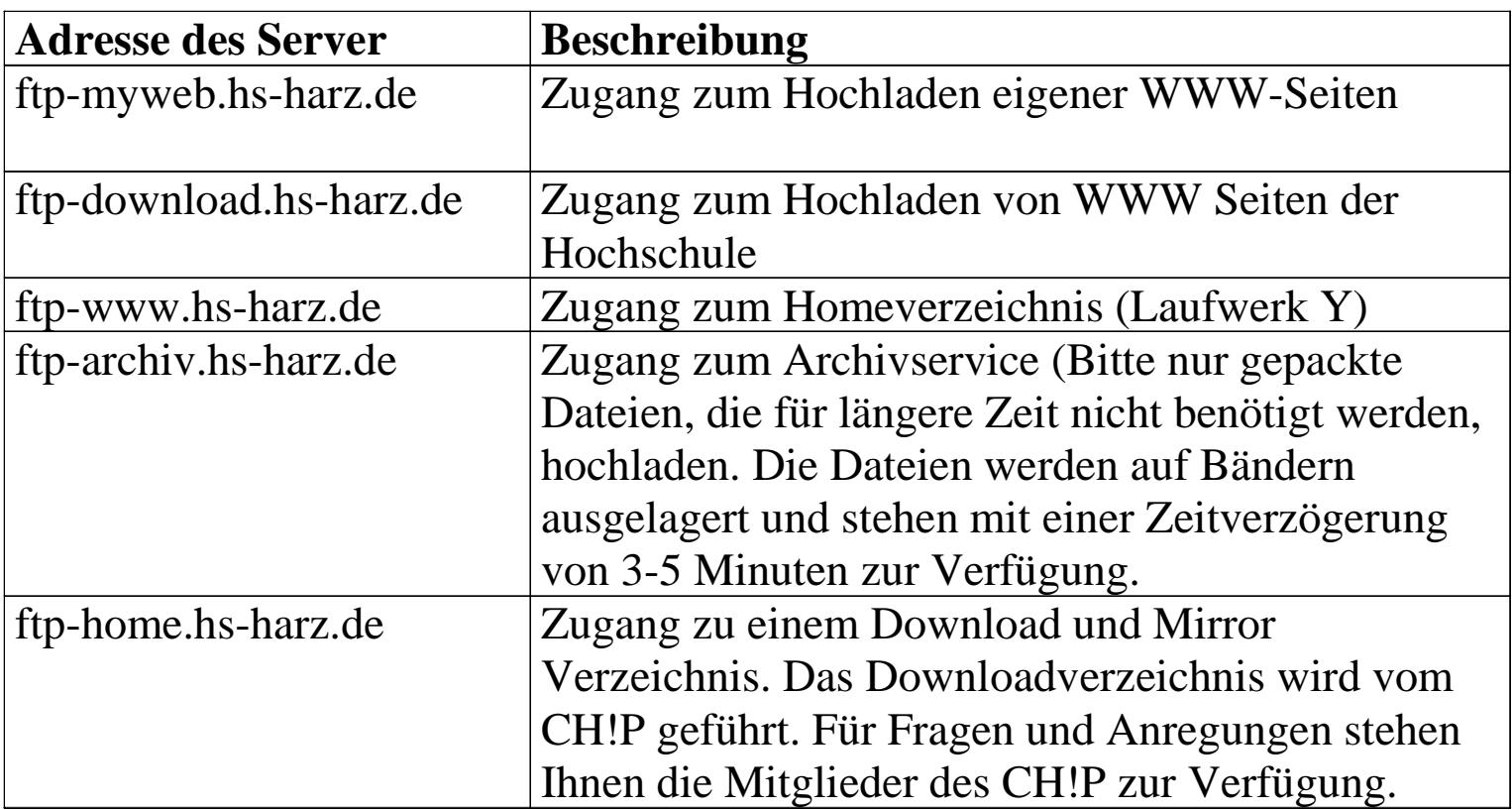

### Drahtloses Netzwerk an der HS Harz

## ■ Wlan mit VPN

 Treiber über das Rechenzentrum $\overline{\phantom{0}}$ 

### ■ Eduroam

- Treiber werden automatisch installiert  $\pm$
- http://rz.hs-harz.de/index.php?id=eduroam

### Wlan mit eduroam

#### **Vorteile:**

- Kein Treiber benötigt
- Moderner und besser
- Öfter verfügbar

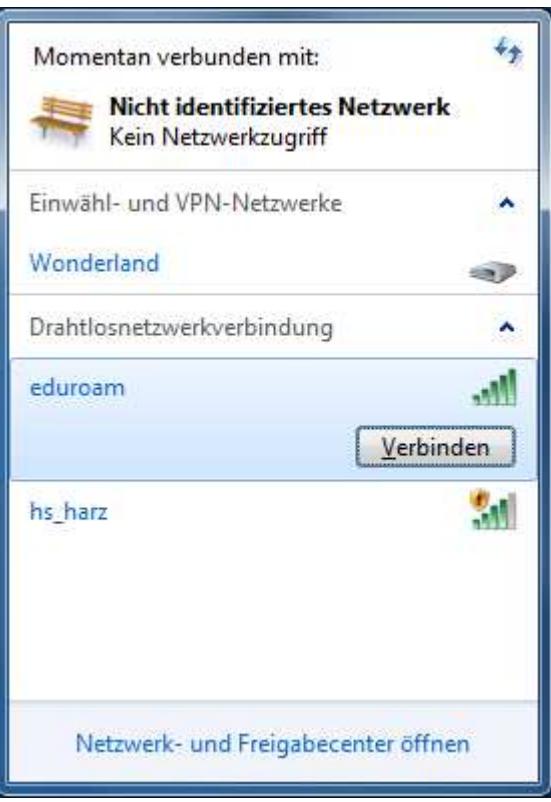

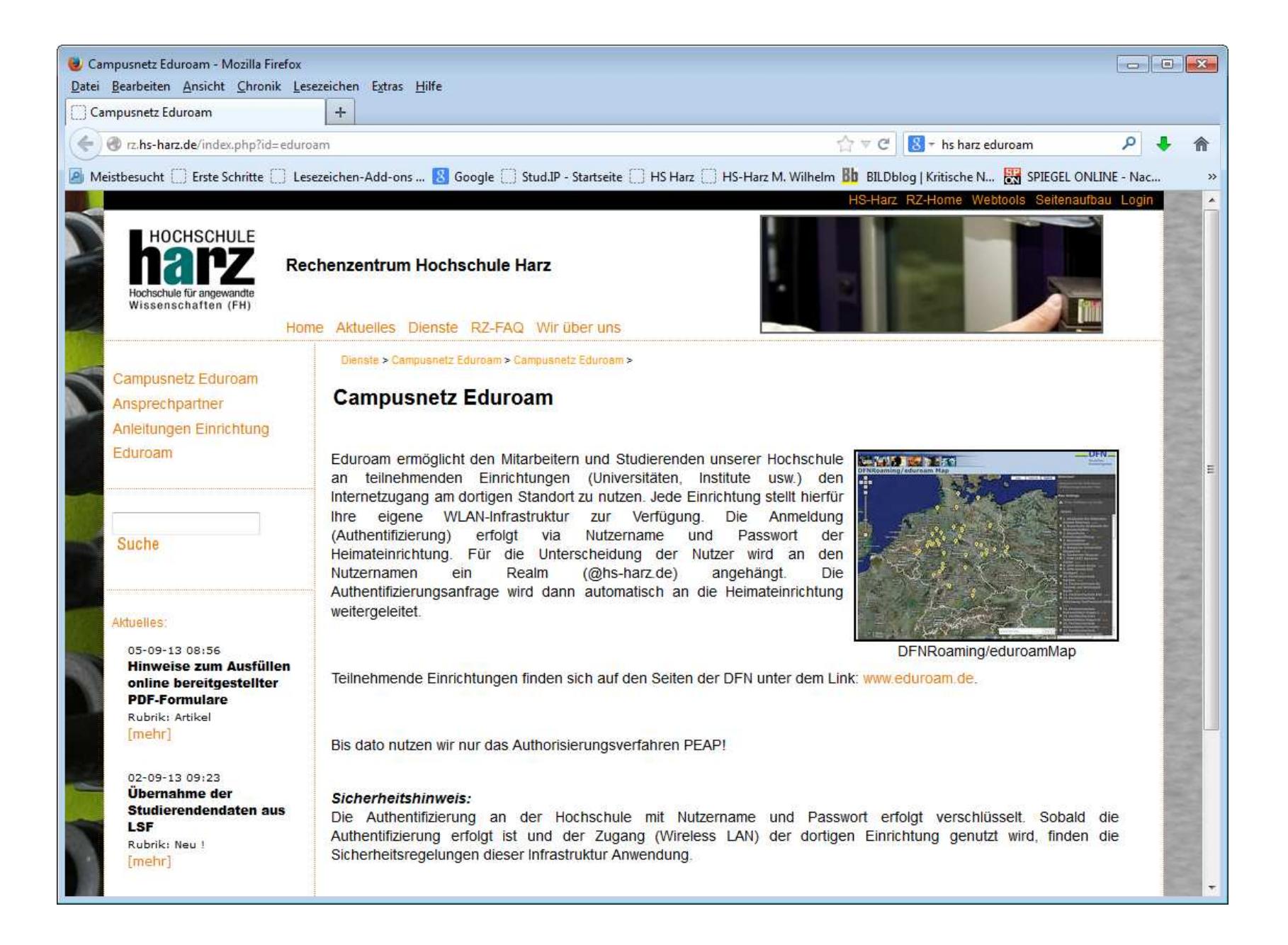

### Eigene Rechner:

- $\mathbb{R}^2$ ■ Eigene Rechner (Desktop, Towergehäuse) dürfen <mark>nicht</mark> mitgebracht werden
- $\mathbb{R}^2$ ■ Notebooks dürfen mitgebracht werden
	- In der Vorlesung (teilweise erlaubt).
	- Im Labor erlaubt
		- Keine Veränderung der bestehenden Rechner (Tastatur, Bildschirm, Maus). Das Netzteil darf an bereitliegende Steckdosen angeschlossen werden.
	- In einer Klausur verboten.
	- In einer Entwurfsübung
	- Netzwerkanschluss: WLAN/Eduroam

verboten.